# **In Focus** The monthly e-newsletter for the Loveland Photographic Society

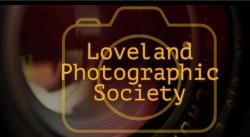

### **Club Meetings**

Unless otherwise specified, meetings will be held online via Zoom, using the following links:

### Tuesday, March 1

LPS Board Meeting Perkins Restaurant 2222 W. Eisenhower, Loveland Meal 5:30 PM; meeting at 6:30 Open to All

### Saturday, March 12

**Photo Bull Session** Loveland Panera Bread 1550 Fall River Drive. Loveland 8:30-10:30 AM

#### Monday, March 14 **Monthly Club Meeting** 6:30-8:30 PM

https://zoom.us/i/93226580276

#### Monday, March 21 **Photo Review Session** 6:00-8:00 PM

https://zoom.us/i/95087721084

Please mute your microphone during the online meetings except when you are speaking, to avoid extraneous noises.

### **March Meeting Agenda**

# **Sharing the Wild Horse Story Presented by Carol Walker**

Eighteen years ago, Carol Walker began photographing wild horses. As she followed several herds in Wyoming, Colorado, and Montana, she became aware of how precarious their situation on public lands has become. Since then, she has dedicated herself to educating people with her photographs and stories about wild horses. Her three books, Wild Hoofbeats: America's Vanishing Wild Horses; Horse Photography: The Dynamic Guide for Horse Lovers; and the latest, Galloping to Freedom: Saving the Adobe Town Appaloosas, are all multiple book-award winners. Carol sees her artwork as an ideal vehicle for enhancing and expressing her advocacy for wild horses, and the proceeds from the sales of her artwork and books fund her mission. For the last seven years, Carol has produced an annual

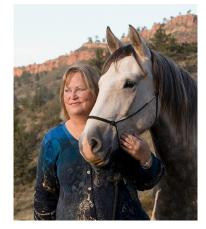

calendar of her images to benefit first the Cloud Foundation and then the Wild Horse Freedom Federation. Carol served as the director of field documentation and on the board of directors for Wild Horse Freedom Federation for six years. As one of the leading advocates for America's wild horses, she dedicates herself to stopping their roundup and removal from America's public lands and keeping them wild and free.

### LPS Board of **Directors**

**PRESIDENT** - DAN KOZLOWSKI VICE PRESIDENT - RICH KREBS **TREASURER** - SANDY LOUCKS

**SECRETARY** 

- JERRE JOHNSON

**PROGRAMS** 

—TIM KATHKA -RICH KREBS

- RUTH SPRAIN **MEMBERSHIP** 

— SANDY LOUCKS COMPETITION

- JEFF STEPHENSON

### Chairpersons

FIELD TRIPS - LYNNE LEWIS FORUM DIRECTOR -INGRID JACOBSON **GREETING HOST** -OPEN MENTOR/

> -MIKE TESKA **PUBLICITY**

> > - OPEN

**SCHOLARSHIPS** 

- RUTH SPRAIN

**NEWSLETTER** — ARDETH CARLSON

**WEBMASTER** 

- BILL SHANAHAN

**PSA REPRESENTATIVE** 

- LISA SCHNELZER

## *In*Focus

The e-Newsletter for the Loveland Photographic Society

#### **Mailing Address**

P. O. Box 7604 • Loveland, CO 80537

#### **Public Facebook Page**

https://www.facebook.com/ LovelandPhotographicSociety/

#### **Members Only Facebook Group**

https://www.facebook.com/groups/237033251716/

## **Submitting Pictures for the Monthly Competition or Photo Review Session**

- Log on to the LPS website
- Mouse over the **Competitions** dropdown on the Home Page.
- Select menu item: Submit images to a Competition
- Select the Competition category or the Third Monday Photo Review
- At the bottom of the screen, click on **Upload images into the Competition.**
- Then click on the button Select which will open a window on your computer to select an image.
- Click on Save Images and Proceed to Edit Page.
- Type in a title and click on Save any changes and return to original page.
- You can replace any photo, up to the submission deadline, if desired.

The monthly competitions allow a single image per category. The photo review session allows up to three images. Include your last name in the title; this will allow us to limit the number of images if it is necessary.

### **About the presenter**

Carol Walker's passion for photography started at an early age, with animals as her favorite subjects. She studied literature and photography as an undergraduate at Smith College and continued her education in photography after graduating, studying portraiture and nature photography.

She has traveled all over the world photographing wildlife for the past 35 years. In 2000, Carol started her business Living Images by Carol Walker (www.LivingImagesCarolWalker.com), specializing in photographing horses. Carol's stunning images masterfully showcase horses at liberty. She has taught horse photography workshops for the past 10 years in Dubai, France, Germany, and across the United States.

She sells her fine art prints from her website as well as in several galleries

in Colorado and has won numerous awards. Carol's work in photography and with wild horses was featured in *Horse Illustrated*'s February 2017 issue. She has won multiple awards at Colorado art shows, including Best In Show in four juried shows and Best in Photography in 14 juried shows on the Front Range of Colorado.

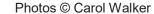

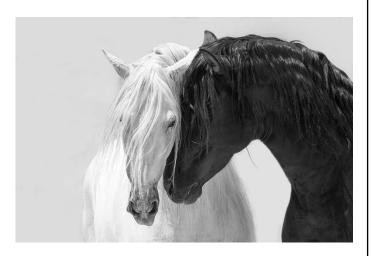

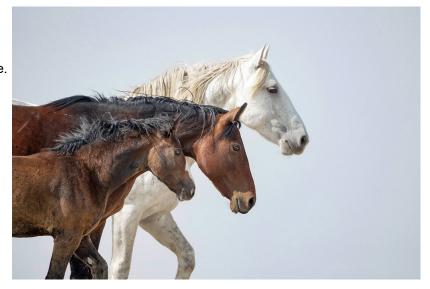

### **Keep LPS Alive!**

Volunteers are still needed to assume the duties of webmaster and treasurer/ membership chairperson,

It cannot be stressed enough how vital these positions are to the continued operation of our club. Certainly we must have a treasurer to handle our finances and someone responsible for keeping track of new member activation and membership updates.

Take a look at the list of webmaster duties and you can see what will happen without a website administrator, including no website which means no competition submissions or judging, no posting of competition photos, and no newsletter.

### Duties of the Treasurer/ Membership Chair

By SANDY LOUCKS

Because there is so much overlap, the positions of treasurer and membership chair go together and should be assumed by one person. The treasurer has to deal with all money matters, income and expenses, which are all directly related to membership (new members and renewals). The total time invested per week averages 2-4 hours (or 8-16 hours per month). It's a lot of small details, but all are simple to do.

#### **Treasurer**

Duties include managing both bank accounts (checking and savings), balancing said accounts, paying bills for the club via debit card and checks, maintaining/storing all financial documents for seven years (it all fits into just one bin), transferring money from PayPal to our bank accounts each month,

creating/maintaining a spreadsheet and generating bi-monthly (every two months) financial reports for board meetings, and going to the post office at least once per month (more often is better) to sort the mail, collect checks for member renewals, and pick up some bills.

Part of the treasurer's duties are to oversee all banking changes. When we get a new president, secretary, or treasurer, the treasurer must generate specific documents in a specific format to inform the bank of the changes being made.

Another duty is to keep up with our affiliates and maintain any documentation/records they require to keep our affiliation status.

### Membership

Duties include activating new member accounts and sending them a greeting and notification of membership activation. New members are not activated until money is received. The same holds true for renewing members, i.e. updates are made only after money is received. This requires some simple record keeping.

Also, when we meet in person, I will make a name tag for each new member. Name tags also can be made of veteran members who have lost theirs.

Occasionally the membership list needs updating by deleting people who are no longer members. If their account has been expired and inactive for 18 months or longer, I delete the account financial reasons.

Sandy will be available to help the new treasurer/membership chair learn the ropes.

### **Webmaster Duties**

BY BILL SHANAHAN

The web administrator position takes 1-2 hours per month on average. I've maintained a notebook in PDF form that serves as a cheat sheet, with instructions on how to find your way around the website and how to handle routine items. There are still areas I am not familiar with, so you would have to rely on Visual Pursuits videos included under "Help."

These are the main webmaster duties:

- Upload newsletter; update newsletter page
- Update competition results
- · Update web pages as needed
- Maintain email forwarding list
- Work with treasurer to pay annual fees for DNS registration
- Help users with website issues
- Update roles for new board members
- Update IP address if visual pursuits changes servers; IP address and email forwarding are maintained at Hover.com. An alias was used as of this last change, so it should be good forever.

Along with the cheat sheet, I will pass along with following items:

- Excel spreadsheet outlining the roles assigned to board members.
- Excel spreadsheet covering the newsletter index
- Perl scripts that convert the competition results and newsletter index to HTML code; this can be done in the Visual Pursuits editor, but the old hacker in me wants to edit in HTML.

Familiarity with HTML and Perl scripts would be helpful but not necessary.

# **Competition Corner**

-----

#### **March Competition**

Open Projected Nature Monthly Topic: Cold

Submission Deadline

Before Midnight, Monday, March 7

#### Please keep the judging criteria in mind: Impact and Viewer Interest—"Wow"

factor is the nebulous quality where an image "pops." This subjective aspect of judging should not preempt the technical or composition aspects of an image.

**Composition**—Good composition is a pleasing arrangement of the elements in an image. There are many guidelines for good composition that judges may consider.

Technical Quality—This includes sharpness, focus, color, tonal scale, contrast, appropriate depth of field and other qualities. Consideration is also given for the effect the photographer was trying to achieve such as high key, multiple exposure, or selective focus.

Monthly Topics—The subject matter should be related in some manner to the topic. While there are no formal deductions or penalties, judges may reduce their overall score if they feel the image does not align with the monthly topic. With that said, creative interpretation is encouraged.

**Open Projected—**The image must begin as a photograph. From there, it is up to you. Any photograph may be entered in the Open Projected category.

### **Nature Category**

Before you submit an image for this month's rotating category, Nature, please be aware of these rules, to avoid having your photo disqualified from competition.

#### Allowed digital adjustments:

Adjust exposure
Adjust highlight and shadow detail
Adjust contrast
Correct white balance/color
Convert to black & white (grayscale only)
Adjust saturation
Remove dust spots, noise, flares
Crop, straighten
Sharpen (including focus stacking)
All adjustments must appear natural.

#### Not allowed:

Cloning anything in or out Intentional (in post process) blurring Vignetting

In addition, watch out for evidence of humans, such as roads, bridges, telephone poles/lines, fences, or buildings, which disqualify an image for a nature competition. Feral animals, like wild horses and cattle, and domestic animals and cultivated plants are not allowed.

If you want to add a border to differentiate the photo from the screen background, it should be no wider than 5 pixels. No watermarks or copyright text should be included on your photo.

For an in-depth guide to nature competition photos, download this pdf:

https://psa-photo.org/index.php?nature-division.

### **March Competition Groups**

After the February club competition, here are the new groupings for the March competition:

Group 5—Ardeth Carlson, Keith Clements, Max Coopwood, J.R. Schnelzer, Lisa Schnelzer, Jeff Stephenson

Group 4—Sterling Brody, Kurt Flock, Jerre Johnson, Timothy Kathka, Bob McDonnell, Dan O'Donnell, Josemaria Quera, Ruth Sprain, Dave Van Riper

Group 3—Robert Huffsmith, Wesley Hunget, Ed Ogle, Laurie Paulik, Renie Poole, Michael Rothschild. Michael Teska

Group 2—Marvin Froistad, Misty Huss, Rich Krebs, Warren Larson, Octavio Noda, Peter Schenk, Paul Weis

All other members who have not previously submitted 9 images will compete in Group 1. If you have questions about the new system, you can contact Competition Chair Jeff Stephenson (jtstephenson67@gmail.com).

### **New Members**

A warm welcome to new member Andy Goris.

### **Upcoming 2022 Monthly Topics**

April: Patterns
May: Reflections
June: Very Colorado
July: In Motion
August: Weather
September: Road Trip
October: Seasonal
November: Critters

### **Photo Ideas**

There are two months left for **dog mushing**. Try the scenic 6 mile tour thru Swan River Valley at Good Times Adventures. Just use their name on Google for details. Always reserve in advance. At Breckenridge.

There is a **roller coaster** at Breckenridge Peak 8, at the base. It takes you thru the forest. Check the Gold Runner Coaster out on a Google search. Best to bring a lightweight camera because this is not a smooth ride. Speaking of coasters, there is also one at Purgatory called Inferno Mountain Coaster; learn more details on a Google search.

The Durango and Silverton narrow gauge railroad has a winter schedule. Find yourself riding thru a snowy winter wonderland that cannot be done by car. More info. at <a href="https://www.durangotrain.com">www.durangotrain.com</a>

Avoid the massive summer crowds and tour **Mesa Verde National Park** in winter. If your timing is right, capture snow on the Cliff Palace, a truly magical scene. Southwest of Mancos off Hwy 160. More info at 970-529-4465.

**Balloon tour** of Fraser Valley: Grand Adventure Balloon Tours based at Winter Park offers these. If you're lucky, enjoy a heat inversion where the air is warmer above the valley than at ground level. Winter time is more reliable for getting balloons up due to much cooler air than in summer.

How about a **sleigh ride**—another winter-only photo op. Photograph while riding, or create a front view of sleigh and horses. One operation is Devil's Thumb Ranch about 12 miles west of Winter Park.

**Snow Tubing** (photograph or ride & photograph)

Coca Cola Tubing Hill, Winter Park—Only one with banked curves. Hours 10-5; 970-726-5514

Copper Mountain Tubing Hill—Access it from East Village base area, 104 Wheeler Pl. Tickets 866-416-9874.

Echo Mountain Resort—19285 CO 103, Idaho Springs.

Fraser Tubing Hill—Just 10 miles west of Winter Park (see it from Hwy 40). Day & night open. Building with fireplace & restrooms.

Frisco Adventure Park—Day and night tubing. Especially good for viewing/shooting. About ¾ mile south of Frisco.

Keystone—22010 US Hwy 6. A serious tubing hill that operates day & night, plus summer. The catch is the base is at 11,500 ft. One may have to pay to use a lift to access the hill's base. Reservations 970-496-4386 to tube.

Snow Mountain Ranch—Just 20 minutes west of Winter Park. See signs & take a left off Hwy 40. Day & night, plus summer.

Snowmass Tubing Hill—Located at The Meadows at Elk Camp; hours 11-3:30. Reservations 970-925-1220.

Note: Expect to need a reservation for tubing. If photographing kids, be sure to ask permission from an adult, and if you might market any, get model release(s).

List printed by permission of Roger Owens, January 2022

### **Photo Challenges**

Stretch your photo skills and find motivation by participating in various online photo challenges. Here are a few suggestions.

The Trevor Carpenter Photo Challenge— Images shot during challenge week; post in FB group (public) and/or on Flickr https://photochallenge.tempusaura.com/ guidelines/

**Digital Photography School**—new images taken during challenge week <a href="https://digital-photography-school.com/weekly-challenge/">https://digital-photography-school.com/weekly-challenge/</a>

The Photo Forum—Subscribe to participate; new images taken during challenge week <a href="https://digital-photography-school.com/dps-weekly-photo-challenge-every-day-objects/">https://digital-photography-school.com/dps-weekly-photo-challenge-every-day-objects/</a>

**PSA 365-Day Challenge**—Members only. Shoot new images or pull from archives <a href="https://psa-photo.org/index.php?365-day-gallery">https://psa-photo.org/index.php?365-day-gallery</a>.

**Flickr Friday**—Join Flickr group. A new challenge is posted each Friday; photo must be taken before the following Friday.

### **Online Photo Editors**

Here are two software programs that include filters and other editing capabilities.

Smart Photo Editor—This is a purchased product from Anthropics.com, currently \$30, with numerous editing tools and hundreds of pages of special effects you can add to your uploaded photo. This can be installed as an external editor to Photoshop and Lightroom, in the same way as the NIK collection filters.

Lunapic—It's a fun free online photo editor that includes editing tools and a plethora of filters and art effects, including sketching, painting, and animation.

### **PSA Interclub Competitions**

LPS is a member club of the Photographic Society of America and participates in three divisions of interclub competition: nature, print, and travel. There are three rounds of competition per season, with deadlines on November 15, February 15, and April 15.

For the **nature and travel divisions**, each club can submit up to six images by six different members in each round. Photos should be in JPG format with dimensions of horizontal no greater than 1400 pixels and vertical no greater than 1050 pixels.

In the **pictorial print division**, there are five image categories: large color, small color, large mono, small mono, and creative altered reality. Participating clubs can submit up to four prints by four different members in each category at each round.

#### NATURE DIVISION: Ardeth Carlson, LPS Rep ardeth.carlson@gmail.com

Nature Division (ND) image guidelines can be found at <a href="https://psa-photo.org/index.php?">https://psa-photo.org/index.php?</a> <a href="nature-division">nature-division</a>. Ardeth is looking for images that illustrate an interesting behavior or a unique point of view, not just a landscape or wildlife that is in good focus! Storytelling is an important part of the image.

#### PICTORIAL PRINT: Lisa Schnelzer, LPS Rep lisaschnelzer@gmail.com

Description of the five image categories in the Pictorial Print Division (PPD) can be found on the PSA website: <a href="https://psa-photo.org/index.php?divisions-pictorial-print-interclub-competition-entering-rules">https://psa-photo.org/index.php?divisions-pictorial-print-interclub-competition-entering-rules</a>. For further information regarding the size of prints, etc., contact Lisa.

#### TRAVEL DIVISION: Rich Krebs, LPS Rep rkrebs318@gmail.com

A definition of a travel photo and a PDF of the Travel Division (PTD) guidelines can be found at <a href="https://psa-photo.org/index.php?divisions-photo-travel">https://psa-photo.org/index.php?divisions-photo-travel</a>. Rich wants images that show characteristic features of a place or a people.

LPS members who are interested in having their photos considered for our club's submissions to a PSA interclub competition can contact the LPS rep for more details.

### LPS Photographer Published

A bald eagle photo titled "Powerful and Mighty" by LPS member Lisa Downs' is published at Artistonish magazine in the January 2022 issue via @Biafarin portal. "Artistonish is a contemporary art magazine published by 'Discover the Artist' media holding. It focuses on telling the compelling story of significant arts created by brilliant artists from all around the world. Our publications are available to tens of thousands of art lovers, experts, collectors and enthusiasts in both digital and print format and reaches people in over 100 countries. The online version of the magazine will be published and circulated worldwide, while the print magazine can be ordered online and via our platform directly."

See more of Lisa's photography at https://fineartamerica.com/profiles/lisa-downs.

### **Image Analysis Training**

LPS is looking into providing an image analysis course that would be a precursor to actually becoming a judge and/or for members who are just interested in understanding the elements involved in critiquing a competition photograph. Those who complete the course and demonstrate proficiency in analyzing images and being able to follow guidelines for specific categories and who want to be one of the LPS competition judges could then go through a more brief training on how to do the judging with our software. Jeff would like to hear from members who are interested in an image analysis course, whether or not you want to actually judge LPS competitions, at Competition@lps.cc.

### JOIN THE CLUB

If you are reading this newsletter as a non-member and would like to join the Loveland Photographic Society, go to the main page on the www.lps.cc website and click on **Membership > Join or Renew.** Annual dues are \$45.

### **LPS February Awards**

All of the competition photos, along with the scores, can be viewed in a larger size on the LPS website under "Competition Results."

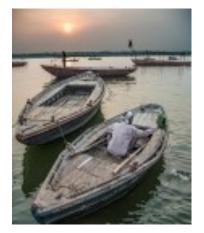

BOS Travel, Group 5 J.R. Schnelzer

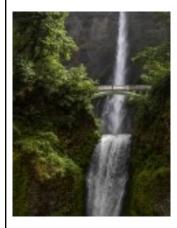

BOS Travel, Group 3 Ed Ogle

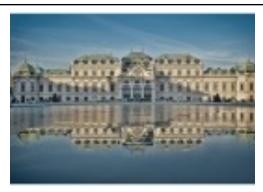

BOS Travel, Group 4 Josemaria Quera

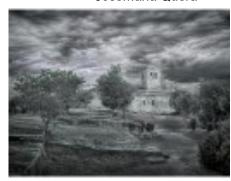

BOS Open, Group 4 Josemaria Quera

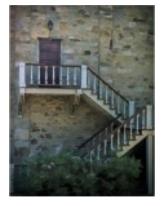

BOS Open, Group 2 Octavio Noda

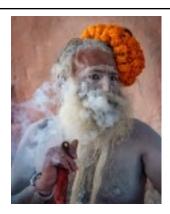

BOS Open, Group 5 J.R. Schnelzer

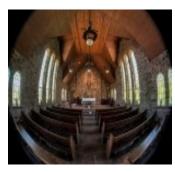

BOS Open, Group 3 Ed Ogle

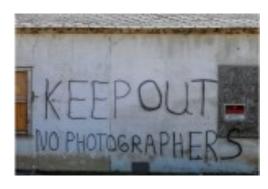

BOS Topic, Group 2 Octavio Noda

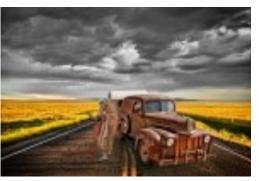

BOS Topic, Group 5 J.R. Schnelzer

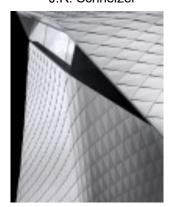

BOS Topic, Group 4 Josemaria Quera

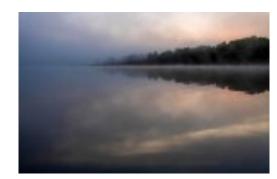

BOS Topic, Group 3 Laurie Paulik

### February Awards—Continued

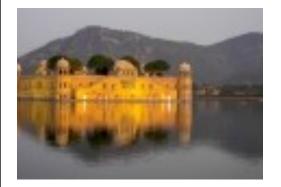

AOM Travel, Group 5 Lisa Schnelzer

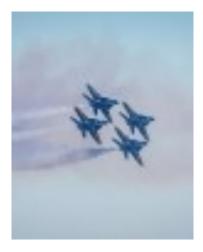

AOM Topic, Group 5 O'Donnell

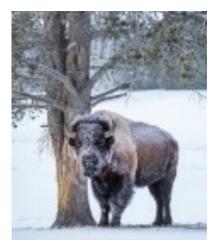

AOM Open, Group 5 Lisa Schnelzer

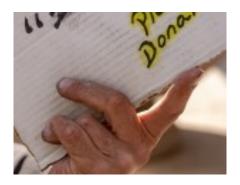

AOM Open, Group 4 Tim Kathka

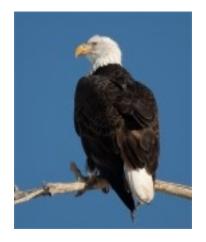

AOM Topic, Group 4 Kurt Flock

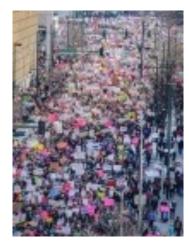

AOM Topic, Group 3 Ed Ogle

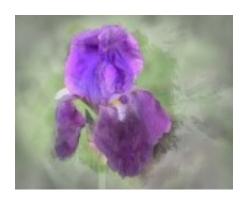

AOM Open, Group 3 Bob McDonnell

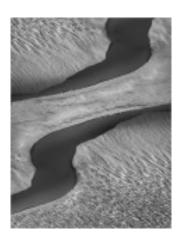

AOM Open, Group 4 Ruth Sprain

# **LPS Board Meetings Open to All Members**

The LPS board will now be holding its meetings in person, beginning with the March 1 meeting. The meetings are open to all members. If you are interested in seeing how your leadership team tends to club business, you are encouraged to attend.

The next meeting will be held at Perkins Restaurant, 2222 West Eisenhower, Loveland, on Tuesday, March 1. The business portion of the meeting begins at 6:30 p.m.

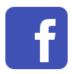

Share your photos and keep in touch with LPS when you join our Facebook group **Members of Loveland Photographic Society.** You must be a current member to join the group.

### Accessing the LPS website

Be sure to enter www.lps.cc to access the website. Without including the www, you will likely get an error message.

### **Member Submissions Request**

### **Share Your Travel Story**

Now that loosening COVID restrictions are allowing us to begin making travel plans once again, LPS members are most likely finding places to take their cameras. If you have made a trip to an area that you feel would be of interest to other photographers, write a short article describing your experience and include your photos and submit to the newsletter editor: ardeth.carlson@gmail.com

### **Photography Tools**

Tilt-shift lenses, fisheyes, ultra-fast shutter controls, portable lighting setups, camera straps—options for tools to add to your camera bag seem limitless. For those of us who have pondered what innovative equipment would help boost our photography experience, your first-hand experience would be helpful.

# Your Favorite Photography Location

Where do you love to take your camera in the Colorado Front Range—or even farther afield? Share one of your go-to spots with other LPS enthusiasts! Write an article for InFocus or just send some basic info to be included in a future issue, and include one or two photos from that location. Send to ardeth.carlson@gmail.com.

### The LPS Affiliate Program

The following companies have offered LPS various programs for the club and anyone who uses the special **Affiliates** link provided on the website to make purchases.

- ◆ Adorama
- ◆ Feisol
- MindShift Gear
- ◆ Red River Paper
- ◆ Think Tank Photo
- ◆ Topaz Labs

It's important to use the links on the LPS website **each time you order.** Otherwise, you and LPS will not receive the benefits of the program each company offers.

PSA fees and rates—PSA annual membership fees for individuals range from \$45 to \$100, depending upon location and if a printed journal is included or not. A discounted rate is available for youths under 18.

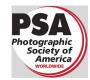

MEMBER ORGANIZATIONS

### Your Ideas & Suggestions

If you have ideas for newsletter articles for future issues of InFocus or upcoming events to report, you're always welcome to share those with the editor. Send suggestions, inquiries, or written articles for consideration to the editor: ardeth.carlson@gmail.com.